## **¿CÓMO REALIZO UNA SOLICITUD?**

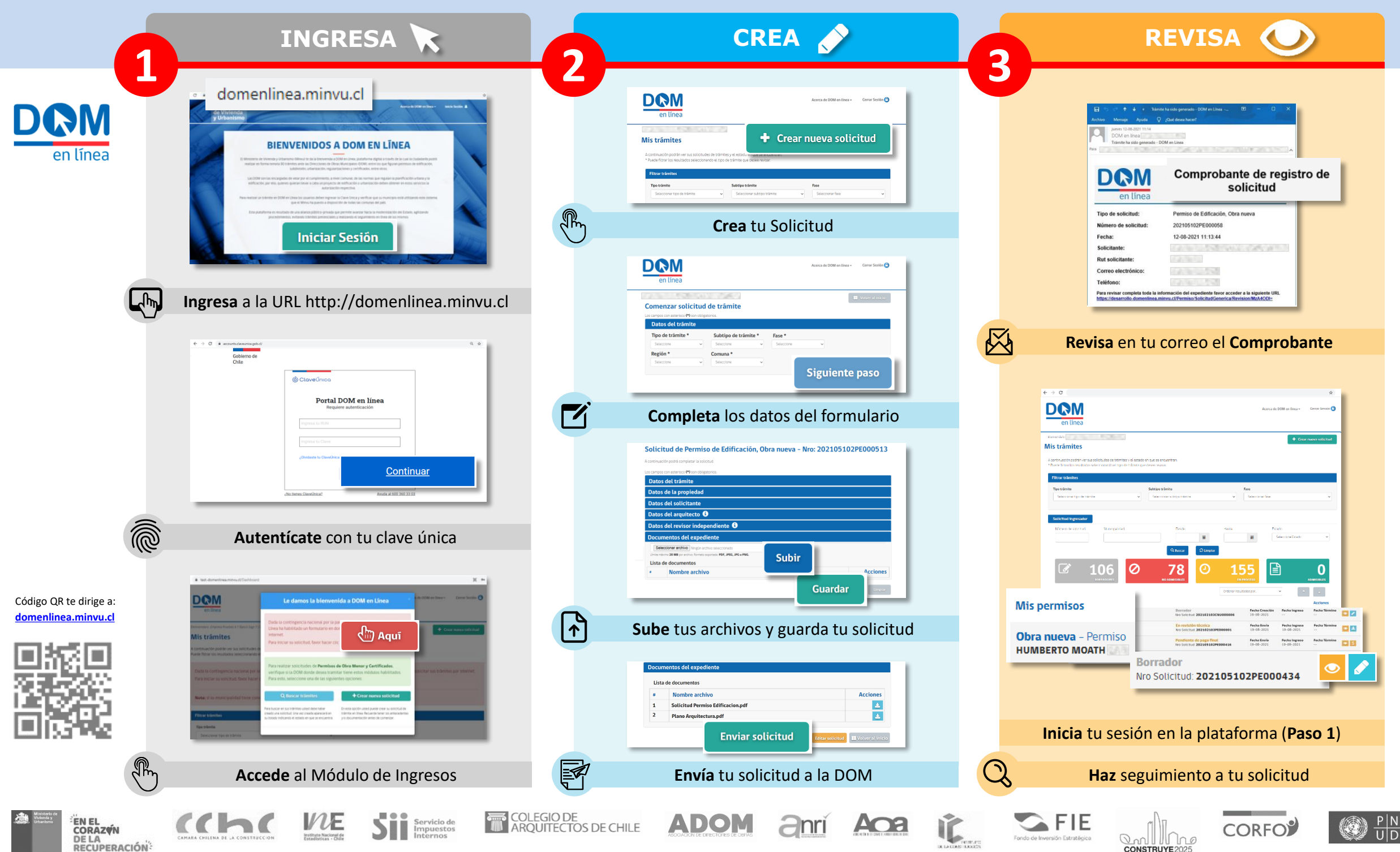